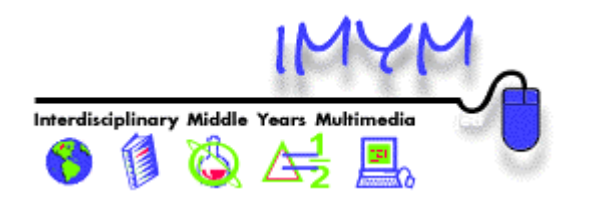

## **Interdisciplinary Middle Years Multimedia (IMYM) Model Self-Assessment ofInformation & Communication Technology (ICT) Literacy**

This self-assessment will help you and your ICT trainer to develop an individual plan to meet your ICT training needs, and will also help you to determine areas in which you might continue to learn and practice in a self-directed manner. Please judge your competency level in each of the following ICT skill areas by checking the box that best describes your current skill level. (Be honest, but be kind!)

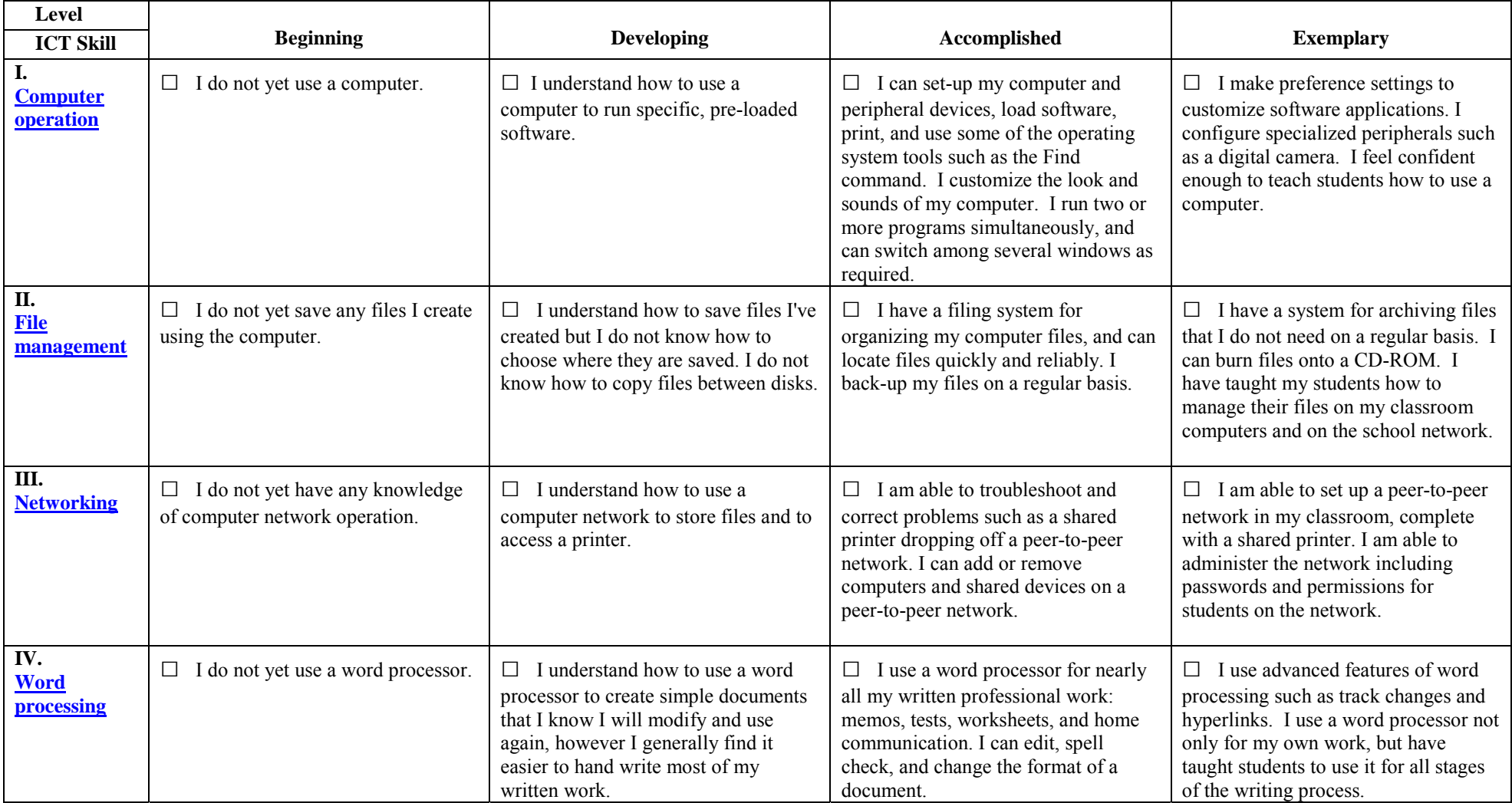

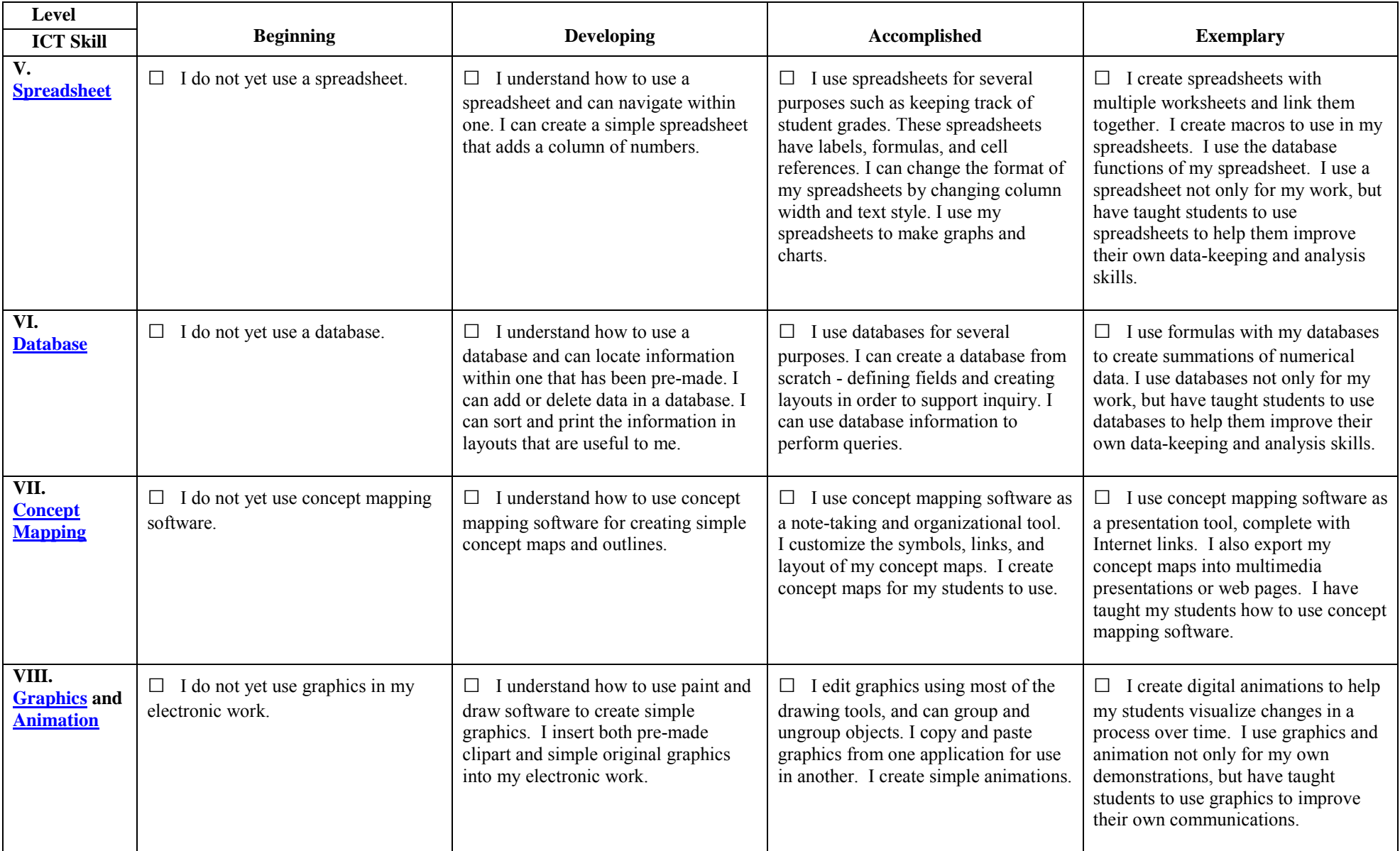

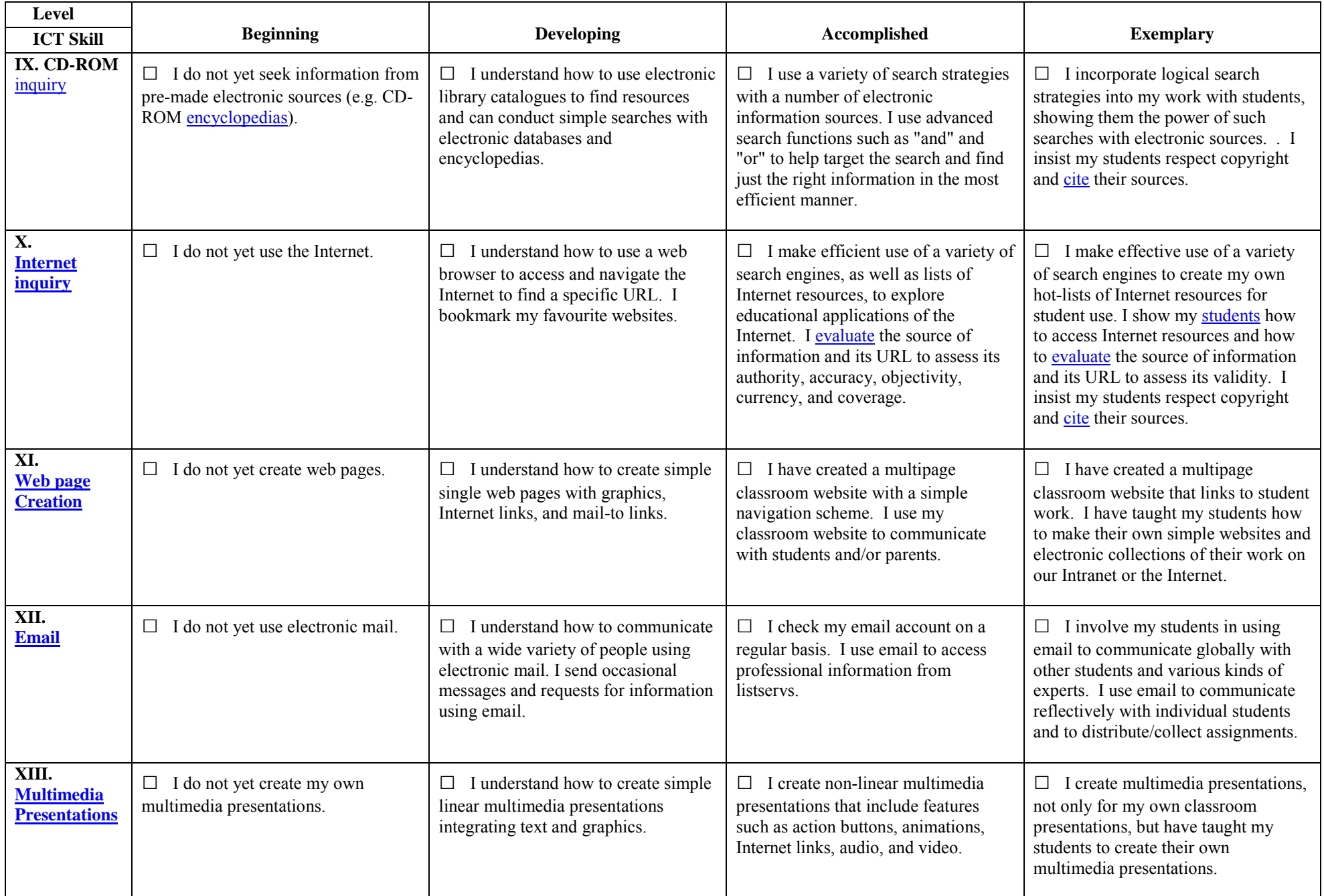

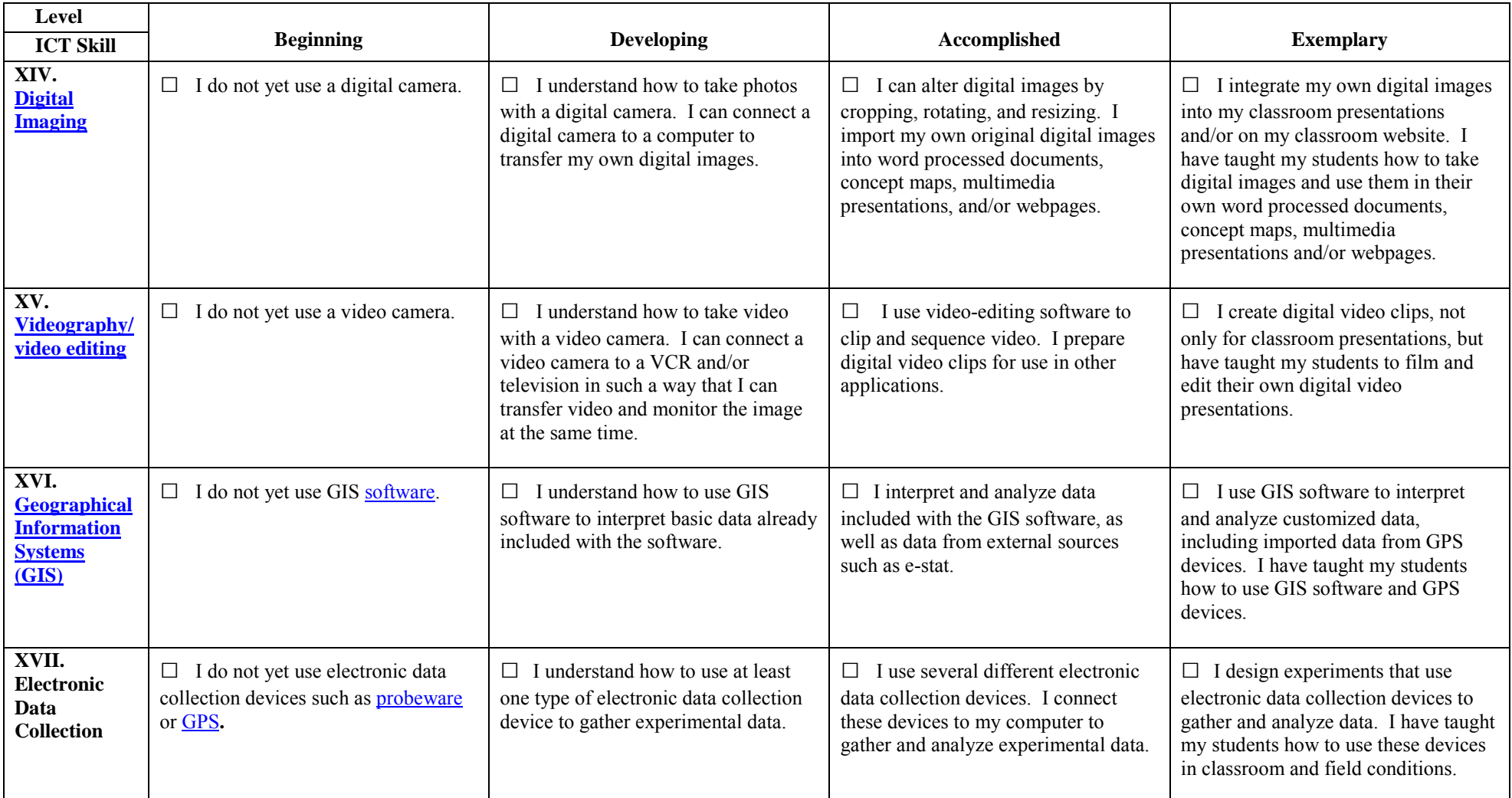

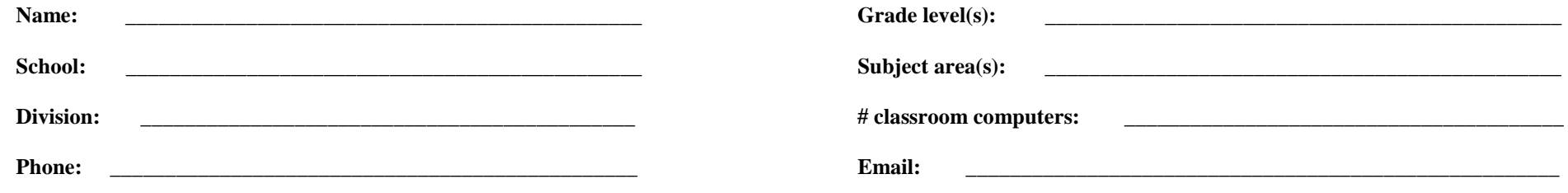